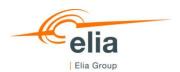

### **USER GUIDE TO TRANSCUST**

# How to send Urgent Market Messages to the Elia Group Inside Information Platform via the application TransCust

This document provides the information to Market Participants to connect to Elia's TransCust application and to send Urgent Market Messages (UMM's) about consumption outages to the Elia Group Inside Information Platform (Elia Group IIP).

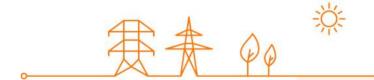

# Content

| 1.  | Genera                                                     | General context                                                           |     |  |  |  |
|-----|------------------------------------------------------------|---------------------------------------------------------------------------|-----|--|--|--|
| 1.1 | Elia Gr                                                    | oup Inside Information Platform                                           | 3   |  |  |  |
| 1.2 |                                                            | TransCust                                                                 |     |  |  |  |
|     |                                                            |                                                                           |     |  |  |  |
| 2.  | Definit                                                    | Definitions and mapping                                                   |     |  |  |  |
| 2.1 | Definiti                                                   | Definitions                                                               |     |  |  |  |
| 2.2 | Mapping Elia Group Inside Information Platform – TransCust |                                                                           |     |  |  |  |
|     |                                                            |                                                                           |     |  |  |  |
| 3.  | Opera                                                      | perating TransCust                                                        |     |  |  |  |
| 3.1 | Access                                                     | s to the application                                                      | 6   |  |  |  |
|     | 3.1.1                                                      | Create an account                                                         | 6   |  |  |  |
|     | 3.1.2                                                      | Change your password                                                      | 6   |  |  |  |
|     | 3.1.3                                                      | Password forgotten                                                        | б   |  |  |  |
|     | 3.1.4                                                      | Password expired                                                          | 6   |  |  |  |
| 3.2 | TransCust Application Content                              |                                                                           |     |  |  |  |
|     | 3.2.1                                                      | Outage Dashboard                                                          | 7   |  |  |  |
|     | 3.2.2                                                      | Message List                                                              | 7   |  |  |  |
| 3.3 | TransCust Information Exchange                             |                                                                           | 8   |  |  |  |
|     | 3.3.1                                                      | Create an Urgent Market Message                                           | 8   |  |  |  |
|     | 3.3.2                                                      | Update an Urgent Market Message                                           | 9   |  |  |  |
|     | 3.3.3                                                      | Delete an Urgent Market Message                                           | 10  |  |  |  |
| 3.4 | Verification of UMM publication                            |                                                                           | 11  |  |  |  |
|     | 3.4.1                                                      | TransCust                                                                 | 11  |  |  |  |
|     | 3.4.2                                                      | Elia Group Inside Information Platform                                    | 11  |  |  |  |
|     | 3.4.3                                                      | Feed ACER                                                                 | 12  |  |  |  |
|     | 3.4.4                                                      | Feed Outlook                                                              | 13  |  |  |  |
|     | 3.4.5                                                      | What if the UMM is not found on one or many of the sources of information | 14  |  |  |  |
| 4   | Conto                                                      | nto.                                                                      | 1.0 |  |  |  |

# 1. General context

## 1.1 Elia Group Inside Information Platform

The new ACER Guidance v5 obliges market participants to publish their REMIT inside information on an official listed Inside Information Platform as of the 1<sup>st</sup> of January 2021. Before this date, inside information was published on the website of each market participant.

Elia Group decided to become an inside information platform (Elia Group IIP) and feeds this platform with current applications being used to feed the ENTSOe Transparency Platform and elia.be.

For consumption outages, this tool is TransCust and is used since various years by Grid Users to send UMMs of planned and unplanned consumption outages to Elia.

Market participants have to confirm and sign a contract with Elia, before allowing any publication on the Elia Group IIP via TransCust.

# 1.2 TransCust

TransCust is the Elia's application used to allow the consumers to send Urgent Market Messages regarding Consumption Outages that will be published on ENTSOe Transparency Platform, on Elia's website, and on the Elia Group Inside Information Platform.

# 2. Definitions and mapping

#### 2.1 Definitions

The following table explains the terminology used by the Elia Group Inside Information Platform and the corresponding mapping to the TransCust terminology is shown in section 2.2.

| Terms                             | Definitions                                                                                      |  |  |
|-----------------------------------|--------------------------------------------------------------------------------------------------|--|--|
| Affected Asset or Unit            | The official name of the generation or production unit, consumption unit, transmission, or       |  |  |
| Affected Asset of Offic           | other electricity asset.                                                                         |  |  |
| Affected Asset or Unit EIC Code   | This field identifies the consumption unit by its EIC code. It includes the EIC W, T or Z code   |  |  |
| Affected Asset of Office Electode | of the facility that is unavailable.                                                             |  |  |
| Available Capacity                | The field 'Available capacity' measures the capacity of the facility concerned that will not be  |  |  |
| Available Capacity                | affected by the event, i.e.: the capacity that will remain available.                            |  |  |
|                                   | The field 'Bidding Zone' provides the identification of the bidding zone(s) where the af-        |  |  |
| Bidding Zone                      | fected asset or unit is located using the EIC Y coding schema on the areas for inter System      |  |  |
|                                   | Operator data interchange.                                                                       |  |  |
|                                   | The field 'Event start' describes the expected (if future) or actual (if past) starting time and |  |  |
|                                   | date of the relevant event. This field together with the 'Event stop' field allows the           |  |  |
| Event Start                       | knowledge of the timeframe of the event and the assessment of its potential impact on            |  |  |
| Event Start                       | wholesale energy prices.                                                                         |  |  |
|                                   | The timezone on the dashboard is presented on local time, while the timezone in the 'Ex-         |  |  |
|                                   | port' files are presented on UTC time.                                                           |  |  |

| information on an event and can still influence trading decisions, and UMMs that are already outdated or that were updated:  - 'Active' refers to a UMM that contains the most recent update on an event that will occur in the future or is occurring.  - 'Dismissed' refers to a UMM that is not valid anymore due to the fact that it was cancelled, withdrawn or updated in the meantime.  - 'Inactive' is used for UMMs containing the most recent update on an event that already occurred in the past.  The field 'Event stop' describes the estimated (if future) or actual (if past) time and date at which the relevant event stops(ed). This field together with the 'Event start' field provides the timeframe of the event and the assessment of its potential impact on wholesale energy prices.  The timezone on the dashboard is presented on local time, while the timezone in the 'Export' files are presented on UTC time.  The field 'Fuel Type' gives additional information on the source of energy used by the production or generation unit concerned (not relevant for consumption outages).  The field 'Installed capacity' measures the nominal generating/transmission/consumption capacity. It is the maximum electrical active power/ energy interchange the facility can pro- |
|----------------------------------------------------------------------------------------------------|
| Event Status  - 'Active' refers to a UMM that contains the most recent update on an event that will occur in the future or is occurring.  - 'Dismissed' refers to a UMM that is not valid anymore due to the fact that it was cancelled, withdrawn or updated in the meantime.  - 'Inactive' is used for UMMs containing the most recent update on an event that already occurred in the past.  The field 'Event stop' describes the estimated (if future) or actual (if past) time and date at which the relevant event stops(ed). This field together with the 'Event start' field provides the timeframe of the event and the assessment of its potential impact on wholesale energy prices.  The timezone on the dashboard is presented on local time, while the timezone in the 'Export' files are presented on UTC time.  The field 'Fuel Type' gives additional information on the source of energy used by the production or generation unit concerned (not relevant for consumption outages).  The field 'Installed capacity' measures the nominal generating/transmission/consumption capacity. It is the maximum electrical active power/ energy interchange the facility can pro-                                                                                                    |
| Event Status  will occur in the future or is occurring.  'Dismissed' refers to a UMM that is not valid anymore due to the fact that it was cancelled, withdrawn or updated in the meantime.  'Inactive' is used for UMMs containing the most recent update on an event that already occurred in the past.  The field 'Event stop' describes the estimated (if future) or actual (if past) time and date at which the relevant event stops(ed). This field together with the 'Event start' field provides the timeframe of the event and the assessment of its potential impact on wholesale energy prices.  The timezone on the dashboard is presented on local time, while the timezone in the 'Export' files are presented on UTC time.  The field 'Fuel Type' gives additional information on the source of energy used by the production or generation unit concerned (not relevant for consumption outages).  The field 'Installed capacity' measures the nominal generating/transmission/consumption capacity. It is the maximum electrical active power/ energy interchange the facility can pro-                                                                                                    |
| - 'Dismissed' refers to a UMM that is not valid anymore due to the fact that it was cancelled, withdrawn or updated in the meantime 'Inactive' is used for UMMs containing the most recent update on an event that already occurred in the past.  The field 'Event stop' describes the estimated (if future) or actual (if past) time and date at which the relevant event stops(ed). This field together with the 'Event start' field provides the timeframe of the event and the assessment of its potential impact on wholesale energy prices.  The timezone on the dashboard is presented on local time, while the timezone in the 'Export' files are presented on UTC time.  The field 'Fuel Type' gives additional information on the source of energy used by the production or generation unit concerned (not relevant for consumption outages).  The field 'Installed capacity' measures the nominal generating/transmission/consumption capacity. It is the maximum electrical active power/ energy interchange the facility can pro-                                                                                                    |
| cancelled, withdrawn or updated in the meantime.  - 'Inactive' is used for UMMs containing the most recent update on an event that already occurred in the past.  The field 'Event stop' describes the estimated (if future) or actual (if past) time and date at which the relevant event stops(ed). This field together with the 'Event start' field provides the timeframe of the event and the assessment of its potential impact on wholesale energy prices.  The timezone on the dashboard is presented on local time, while the timezone in the 'Export' files are presented on UTC time.  The field 'Fuel Type' gives additional information on the source of energy used by the production or generation unit concerned (not relevant for consumption outages).  The field 'Installed capacity' measures the nominal generating/transmission/consumption capacity. It is the maximum electrical active power/ energy interchange the facility can pro-                                                                                                    |
| - 'Inactive' is used for UMMs containing the most recent update on an event that already occurred in the past.  The field 'Event stop' describes the estimated (if future) or actual (if past) time and date at which the relevant event stops(ed). This field together with the 'Event start' field provides the timeframe of the event and the assessment of its potential impact on wholesale energy prices.  The timezone on the dashboard is presented on local time, while the timezone in the 'Export' files are presented on UTC time.  The field 'Fuel Type' gives additional information on the source of energy used by the production or generation unit concerned (not relevant for consumption outages).  The field 'Installed capacity' measures the nominal generating/transmission/consumption capacity. It is the maximum electrical active power/ energy interchange the facility can pro-                                                                                                    |
| already occurred in the past.  The field 'Event stop' describes the estimated (if future) or actual (if past) time and date at which the relevant event stops(ed). This field together with the 'Event start' field provides the timeframe of the event and the assessment of its potential impact on wholesale energy prices.  The timezone on the dashboard is presented on local time, while the timezone in the 'Export' files are presented on UTC time.  The field 'Fuel Type' gives additional information on the source of energy used by the production or generation unit concerned (not relevant for consumption outages).  The field 'Installed capacity' measures the nominal generating/transmission/consumption capacity. It is the maximum electrical active power/ energy interchange the facility can pro-                                                                                                    |
| The field 'Event stop' describes the estimated (if future) or actual (if past) time and date at which the relevant event stops(ed). This field together with the 'Event start' field provides the timeframe of the event and the assessment of its potential impact on wholesale energy prices.  The timezone on the dashboard is presented on local time, while the timezone in the 'Export' files are presented on UTC time.  The field 'Fuel Type' gives additional information on the source of energy used by the production or generation unit concerned (not relevant for consumption outages).  The field 'Installed capacity' measures the nominal generating/transmission/consumption capacity. It is the maximum electrical active power/ energy interchange the facility can pro-                                                                                                    |
| which the relevant event stops(ed). This field together with the 'Event start' field provides the timeframe of the event and the assessment of its potential impact on wholesale energy prices. The timezone on the dashboard is presented on local time, while the timezone in the 'Export' files are presented on UTC time.  The field 'Fuel Type' gives additional information on the source of energy used by the production or generation unit concerned (not relevant for consumption outages).  The field 'Installed capacity' measures the nominal generating/transmission/consumption capacity. It is the maximum electrical active power/ energy interchange the facility can pro-                                                                                                    |
| the timeframe of the event and the assessment of its potential impact on wholesale energy prices.  The timezone on the dashboard is presented on local time, while the timezone in the 'Export' files are presented on UTC time.  The field 'Fuel Type' gives additional information on the source of energy used by the production or generation unit concerned (not relevant for consumption outages).  The field 'Installed capacity' measures the nominal generating/transmission/consumption capacity. It is the maximum electrical active power/ energy interchange the facility can pro-                                                                                                    |
| prices.  The timezone on the dashboard is presented on local time, while the timezone in the 'Export' files are presented on UTC time.  The field 'Fuel Type' gives additional information on the source of energy used by the production or generation unit concerned (not relevant for consumption outages).  The field 'Installed capacity' measures the nominal generating/transmission/consumption capacity. It is the maximum electrical active power/ energy interchange the facility can pro-                                                                                                    |
| prices.  The timezone on the dashboard is presented on local time, while the timezone in the 'Export' files are presented on UTC time.  The field 'Fuel Type' gives additional information on the source of energy used by the production or generation unit concerned (not relevant for consumption outages).  The field 'Installed capacity' measures the nominal generating/transmission/consumption capacity. It is the maximum electrical active power/ energy interchange the facility can pro-                                                                                                    |
| port' files are presented on UTC time.  The field 'Fuel Type' gives additional information on the source of energy used by the production or generation unit concerned (not relevant for consumption outages).  The field 'Installed capacity' measures the nominal generating/transmission/consumption capacity. It is the maximum electrical active power/ energy interchange the facility can pro-                                                                                                    |
| The field 'Fuel Type' gives additional information on the source of energy used by the production or generation unit concerned (not relevant for consumption outages).  The field 'Installed capacity' measures the nominal generating/transmission/consumption capacity. It is the maximum electrical active power/ energy interchange the facility can pro-                                                                                                    |
| duction or generation unit concerned (not relevant for consumption outages).  The field 'Installed capacity' measures the nominal generating/transmission/consumption capacity. It is the maximum electrical active power/ energy interchange the facility can pro-                                                                                                    |
| duction or generation unit concerned (not relevant for consumption outages).  The field 'Installed capacity' measures the nominal generating/transmission/consumption capacity. It is the maximum electrical active power/ energy interchange the facility can pro- Installed Capacity                                                                                                    |
| capacity. It is the maximum electrical active power/ energy interchange the facility can pro-                                                                                                    |
| Installed Capacity                                                                                                    |
| dura/transmit/consume continuously throughout a long paried of providing in parmal                                                                                                    |
| duce/transmit /consume continuously throughout a long period of operation in normal                                                                                                    |
| conditions, under relevant security standards.                                                                                                    |
| Market Participant  The official name of the consumer(s) that falls under the obligation of Article 4 of REMIT,                                                                                                    |
| regarding the specific event.                                                                                                    |
| Market Participant EIC Code  This field identifies the consumer by its EIC code obtained while registering in accordance                                                                                                    |
| with Article 9 of Regulation (EU) No 1227/2011.                                                                                                    |
| This field aims to capture the identifier of the message issued by the consumer or by some-                                                                                                    |
| one acting on its behalf.                                                                                                    |
| The field 'Publication date/time' defines the point in time when the inside information was                                                                                                    |
| disclosed to the public though the UMM.  Publication Date/Time                                                                                                    |
| The timezone on the dashboard is presented on local time, while the timezone in the 'Ex-                                                                                                    |
| port' files are presented on UTC time.                                                                                                    |
| Reason of the unavailability The field 'Reason' provides an explanation on the cause(s) of the unavailability.                                                                                                    |
| The field 'Remarks' provides more detailed information on the event that allows a full un-                                                                                                    |
| derstanding of its potential impact on wholesale energy prices.                                                                                                    |
| The field 'Type of unavailability' indicates whether the unavailability was planned or not                                                                                                    |
| sorting the messages into two main types that may have different timeframes and implica-                                                                                                    |
| Type of Unavailability tions on the markets.                                                                                                    |
| - "Planned unavailability" means a programmed change in capacity (for example: a                                                                                                    |
| maintenance, seasonal closing, etc.).                                                                                                    |

|                       | - "Unplanned unavailability" means a not programed change in capacity (for ex-               |  |  |
|-----------------------|----------------------------------------------------------------------------------------------|--|--|
|                       | ample: an outage, forced limitation).                                                        |  |  |
|                       | The 'Type of event' details the subject of the unavailability.                               |  |  |
|                       | - 'Production unavailability' is used to report the unavailability of generation and         |  |  |
|                       | production unit(s).                                                                          |  |  |
|                       | - 'Transmission unavailability' refers to the unavailability of the transmission infra-      |  |  |
| Type of Event         | structure.                                                                                   |  |  |
|                       | - 'Consumption unavailability' refers to the unavailability of electricity consump-          |  |  |
|                       | tion unit(s).                                                                                |  |  |
|                       | - 'Other unavailability' covers other types such as electric power storage unavaila-         |  |  |
|                       | bility etc.                                                                                  |  |  |
| Unavailable Capacity  | The field 'Unavailable capacity' measures the capacity of the facility concerned that is af- |  |  |
| Oliavaliable Capacity | fected by the event, i.e.: the capacity that will be unavailable due to the event.           |  |  |
| Version               | This is the version of the UMM for a specific event. The latest version is published on the  |  |  |
| VEISIOII              | dashboard and prior version are accessible by clicking on latest version.                    |  |  |

# 2.2 Mapping Elia Group Inside Information Platform – TransCust

| Elia Group Inside Information   | TransCust             | TransCust         |
|---------------------------------|-----------------------|-------------------|
| Platform                        | Message List          | Outage Dashboard  |
| Affected Asset or Unit          | Consumption Unit Name | Unit name         |
| Affected Asset or Unit EIC Code | Consumption Unit EIC  |                   |
| Available Capacity              |                       |                   |
| Bidding Zone                    |                       |                   |
| Event Start                     | Start of outage       | Start time        |
| Event Status                    | Status                |                   |
| Event Stop                      | End of outage         | End time          |
| Installed Capacity              |                       | Nominal Power     |
| Market Participant              | Consumer              |                   |
| Market Participant Code         |                       |                   |
| Message ID                      |                       | Message ID        |
| Publication date/time           | Message Date          |                   |
| Reason of the Unavailability    | Reason + Remark       | Reason + Comment  |
| Remarks                         |                       |                   |
| Type of Event                   |                       |                   |
| Type of Unavailability          | Туре                  | Outage type       |
| Unavailable Capacity            | Unavailable Power     | Unavailable Power |
| Unit of Measurement             |                       |                   |
| Version                         | Version               |                   |

# 3. Operating TransCust

# 3.1 Access to the application

### 3.1.1 Create an account

The consumer should first get access to the application of TransCust.

#### How to do

- Contact Elia Transparency via the email address : Transparency@elia.be
  - o Ask to create an account and you will receive an username and a password
- Log in with the username and password received on the following link: TransCust Prod (elia.be)

# 3.1.2 Change your password

Once logged in we advise you to change your password.

#### How to do

- Change your password via the following link: https://pwd.elia.be

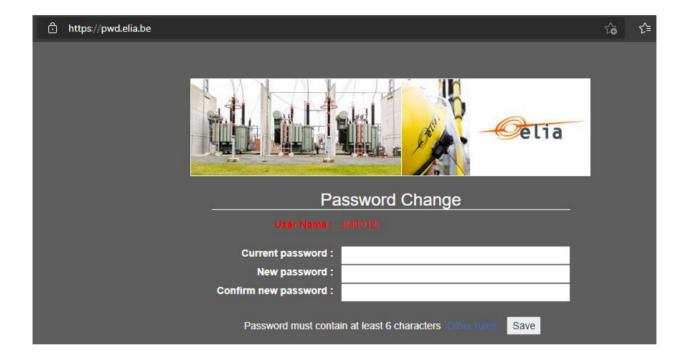

## 3.1.3 Password forgotten

If you have forgotten password forgotten, you can create a new one.

#### How to do

Contact Elia Transparency via the email address: <u>Transparency@elia.be</u>

# 3.1.4 Password expired

Your password needs to be changed every 120 days. 10 days before it expires, you will receive a warning email recommending you to change it via the following link: <a href="https://pwd.elia.be">https://pwd.elia.be</a>

#### The email will look like this:

From: NoReply PROD@elia.be < NoReply PROD@elia.be >

Sent: Tuesday, 18 May 2021 11:00
To: Elia Group < XXXX@XXXX.XX>

Subject: Elia Transparency Reporting: password expiration reminder

WARNING: your Elia password will expire

Dear Customer,

By this email we would like to inform you that the password for the Elia transparency platforms (<u>TransProd</u> and/or <u>TransCust</u> applications) will expire in X day(s). We recommend you to change it as soon as possible by following the hyperlink: <a href="https://pwd.elia.be">https://pwd.elia.be</a>

If you need assistance, please contact our support during working hours: transparency@elia.be

You current User ID is: XXXX

The mail was sent to the following recipients: XXXX@XXXX.XX

This is an automatic email, please do not reply to this email.

Best regards

Elia

If you haven't changed your password before it expired, you won't be able to connect to the link. You will therefore need to contact Elia Transparency via the email address: <u>Transparency@elia.be</u>

# 3.2 TransCust Application Content

# 3.2.1 Outage Dashboard

The Outage Dashboard serves to create new consumption outages. It also provides a list of the consumption outages sent by the consumer. In this list, the consumer can either edit or delete an item. Only the latest version of the consumption outage is shown.

## 3.2.2 Message List

The Message List provides a list of all the consumption outages sent by the Consumer. All versions of the consumption outages are here shown.

# 3.3 TransCust Information Exchange

The sequence of actions will be illustrated by one test use case, "Elia Group".

# 3.3.1 Create an Urgent Market Message

The consumer can submit information about planned or unplanned consumption outages of more than 100MW.

#### How to do

- Go to the Outage Dashboard page then click on the button "Add new outage".

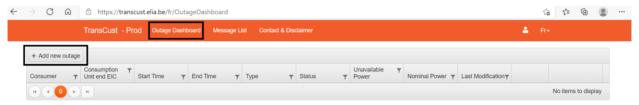

- A form will appear and you will need to fill in the following information :
  - o Unit name
  - o Outage type: Planned, Unplanned
  - Consumer Ref ID (Optional)
  - o Start time
  - o End time
  - Nominal power
  - Unavailable power
  - o Reason: ForeseenMaintenace Shutdown, Failure, Other
  - Comments (Optional)

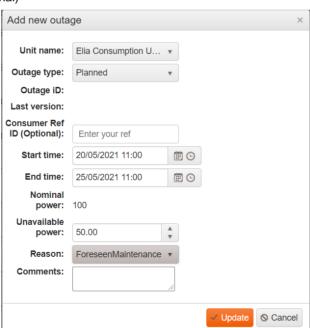

- Submit the UMM by clicking on the "Update" button. It will then appear on the Outage Dashboard.

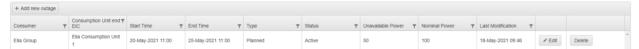

# 3.3.2 Update an Urgent Market Message

The Consumer can update previously sent information about planned or unplanned consumption outages with more up to date data.

#### How to do

- Select the consumption outage for which the information must be changed and click on the "Edit" button.

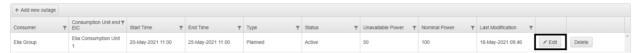

- A form will appear. You will be able to update any of the information of the consumption outage, with the exception of the Outage ID and Nominal power:
  - o Start time
  - o End time
  - Unavailable power
  - Reason
  - Comments

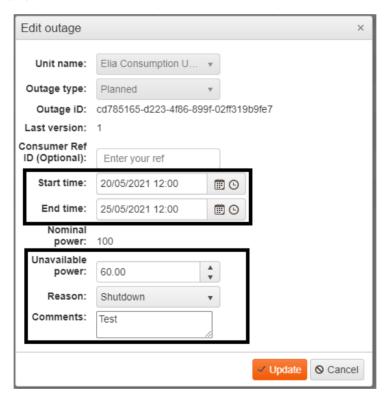

- Once all updated information filled in, you can send the new version of the UMM by clicking on the "Update" button. The updated data will then appear on the Outage Dashboard.

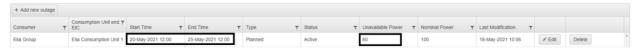

- The updated data can also be found on the Message List page.

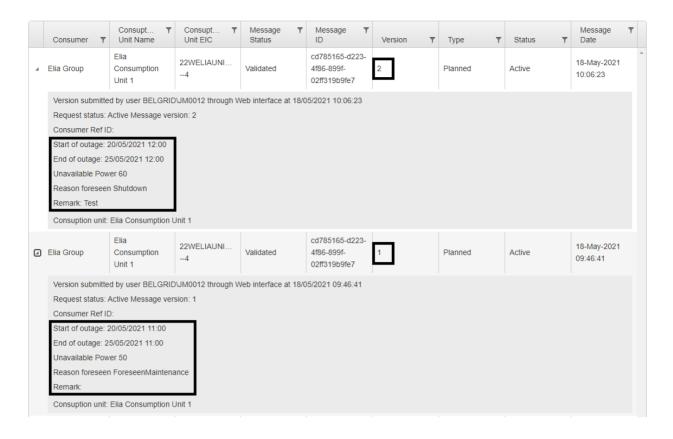

# 3.3.3 Delete an Urgent Market Message

The consumer can delete previously sent information about planned or unplanned consumption outages if not correct. **How to do** 

- Select the consumption outage for which the information must be deleted and click on the "Delete" button.

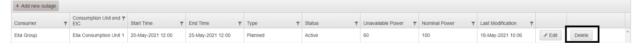

A form will appear. You will need to specify the reason why the consumption outage is deleted before confirming the information by clicking on either the "Cancel Planned Outage" or the "Withdraw Outage" button.

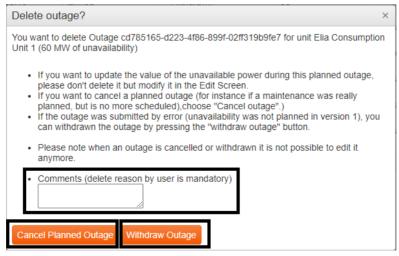

# 3.4 Verification of UMM publication

When the consumer has submitted information about planned or unplanned consumption outages, he should verify if the UMM is well available on the different sources of information, notably on TransCust, on the Elia Group Inside Information Platform. on the webfeed and/or on the feed Outlook.

#### 3.4.1 TransCust

On the application TransCust, the information about the consumption outage can be found both on the Outage Dashboard and the Message List pages.

### **Outage Dashboard**

On the Outage Dashboard page, only the last version of the UMM is shown.

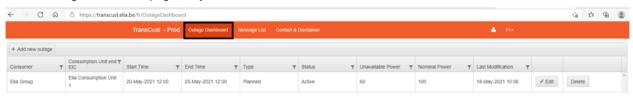

#### **Message List**

On the Message List page, all versions of the UMM is shown.

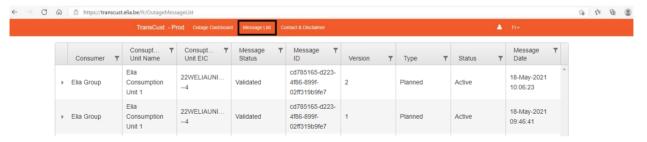

The link for the application TransCust is the following : TransCust - Prod (elia.be)

# 3.4.2 Elia Group Inside Information Platform

On Elia Group Inside Information Platform, the information about the consumption outage can be found in the dashboard by setting the right filters.

#### Short view

Only the last version of the UMM is shown under the short view.

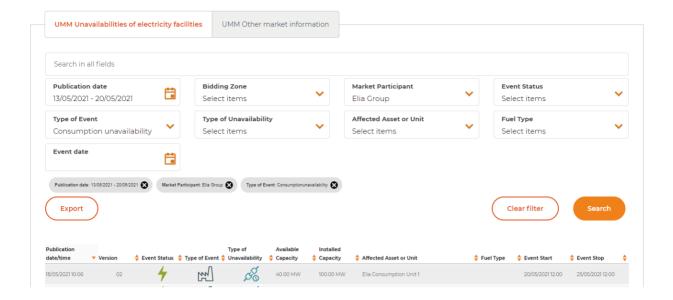

#### **Full view**

All versions of the UMM are shown under the full view.

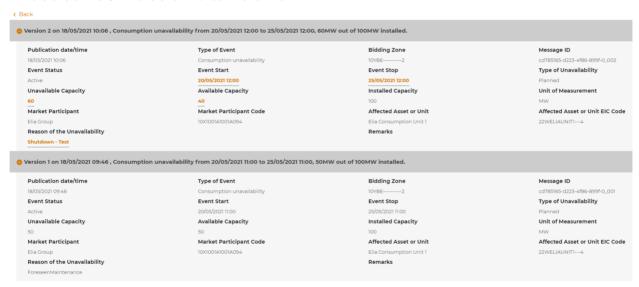

The link for the Elia Group Inside Information Platform is the following: Elia Group Inside Information Platform

# 3.4.3 Feed ACER

The Feed for ACER only covers UMMs of the current day.

```
vefed males="http://maw.wl.org/2005/Atm")

title type="text-7589 tills dropp:till="
till type="text-7589 tills dropp:till="
till type="text-7589 tills dropp:till="
till type="text-7589 tills dropp:till="
till type="text-7589 tills dropp:till="
till type="text-7589 tills dropp:till="
till type="text-7589 tills dropp:till="
till type="text-7589 tills dropp:till="
till type="text-7589 tills dropp:till="
till type="text-7589 tills dropp:till="
till type="text-7589 tills dropp:till="
till type="text-7589 tills dropp:till="
till type="text-7589 tills dropp:till-7589 till="
till type="text-7589 tills dropp:till-7589 till="till-7589 till="till-7589 till-7589 till-75
```

The link for the Feed ACER is the following : <a href="https://griddata.elia.be/eliabecontrols.prod/interface/Acer/Urgent-MarketMessagesFeed">https://griddata.elia.be/eliabecontrols.prod/interface/Acer/Urgent-MarketMessagesFeed</a>

### 3.4.4 Feed Outlook

To have access to the Feed Outlook, the market participant needs to add a new Feed to his mailbox. The link to be added is the following: <a href="https://griddata.elia.be/eliabecontrols.prod/interface/Acer/UrgentMarketMessagesFeed?htmlContent=true">https://griddata.elia.be/eliabecontrols.prod/interface/Acer/UrgentMarketMessagesFeed?htmlContent=true</a>. On the Feed Outlook, the information about unavailabilities will look like this:

UMM Consumption unavailability - Planned - Elia Consumption Unit 1

# Elia Group

Posted On Tue 18/05/2021 10:06 Feed UMM Elia Group

Publication date/time 18/05/2021 08:06:24 UTC

Market Participant Elia Group

Market Participant Code 10X1001A1001A094

Type of Event Consumption unavailability

 Event Status
 Active

 Type of Unavailability
 Planned

 Reason of the Unavailability
 Shutdown - Test

Remarks

Affected Asset or Unit Elia Consumption Unit 1
Affected Asset or Unit ElC Code 22WELIAUNIT1---4

Bidding Zone 10YBE------2

Unavailable Capacity 60 MW
Available Capacity 40 MW
Installed Capacity 100 MW

 Event Start
 20/05/2021 10:00:00 UTC

 Event Stop
 25/05/2021 10:00:00 UTC

 Message ID
 cd785165-d223-4f86-899f-0\_002

### View article...

The link can also be found on the **Elia Group Inside Information Platform** under Useful links by clicking on "Subscribe to Webfeed".

# Useful links

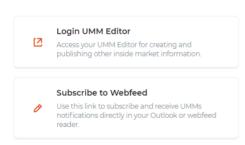

# 3.4.5 What if the UMM is not found on one or many of the sources of information

If the UMM happens to not be submitted to one or many of the sources of information, several situations can have occurred.

If you have troubles figuring out what is the cause of the failure, do not hesitate to contact us via the email address:

### Transparency@elia.be

# 4. Contacts

In case of any questions please do not hesitate to contact us via the following email address: <a href="mailto:Transparency@elia.be">Transparency@elia.be</a>

### Contact

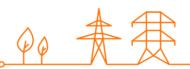

# **Project spokesperson**

Dr Name Surname | T +32 XXXX XXXX | M +32 XXXX XXXX | name.surname@elia.be

# Elia Transmission Belgium SA/NV

Boulevard de l'Empereur 20 | Keizerslaan 20 | 1000 Brussels | Belgium